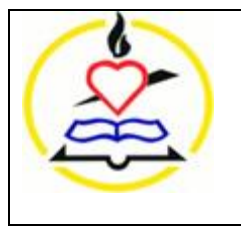

# Asíntotas Verticales

¿Dónde tengo que hacer el estudio de las asíntotas verticales?:

- o En las funciones racionales en aquellos valores que me anulan el denominador.
- o En las funciones logarítmicas en aquellos valores que anulan lo que está dentro del logaritmo.

Ej)  $f(x) = \frac{x^2}{x}$  $\frac{-2x+3}{x-1}$  D(f)=  $\mathbb{R}\cdot\{x=1\}$  Tenemos que hacer el estudio de la asíntota vertical en x=1que es el punto donde la función posee una discontinuidad.

En  $x = 1$ 

$$
\lim_{x \to 1} \frac{x^2 - 2x + 3}{x - 1} = \frac{2}{0} \rightarrow \left[\frac{k}{0}\right]
$$

 $\lim_{x\to 1^{-}} \frac{x^2}{x}$  $\frac{-2x+3}{x-1} = \frac{+}{0^-} = -\infty$  Como el límite tiende a  $\infty$  o a - $\infty$  en x=1 vamos a tener una asíntota vertical.  $\lim_{x\to 1^+} \frac{x^2}{x}$  $\frac{-2x+3}{x-1} = \frac{+}{0+}$ Si el límite nos diese un valor finito no habría asíntota en ese punto. Os voy a poner un ejemplo a continuación.

Ej)  $f(x) = \frac{x^2}{x}$  $\frac{-2x+1}{x-1}$  D(f)=  $\mathbb{R}\cdot\{x=1\}$  Tenemos que hacer el estudio de la asíntota vertical en x=1que es el punto donde la función posee una discontinuidad.

 $\lim_{x\to 1} \frac{x^2}{x}$  $\frac{-2x+1}{x-1} = \frac{0}{0}$  $\frac{0}{0}$   $\rightarrow$   $\lim_{x\rightarrow 1}$  $\frac{1}{x-1} = 0$  $\lim_{x\to 1^{-}} \frac{x^2}{x}$ x Como el límite tiende a 0 y no a  $\infty$  o - $\infty$  en x=1 no vamos a tener una  $\lim_{x\to 1^+} \frac{x^2}{x}$ x asíntota vertical.

Para representar esta asíntota vertical :

 $\lim_{x\to 1^{-}} \frac{x^2}{x}$  $\frac{-2x+3}{x-1} = \frac{+}{0}$ Vemos los límites la laterales y vemos que el límite lateral por la izquierda  $\lim_{x\to 1^+} \frac{x^2}{x}$  $\frac{-2x+3}{x-1} = \frac{+}{0+}$ tiende a - $\infty$  en x=1 con lo que dibujamos la flecha hacia abajo, el límite lateral por la derecha tiende a  $\infty$  en x=1 con lo que dibujamos la flecha hacia arriba.

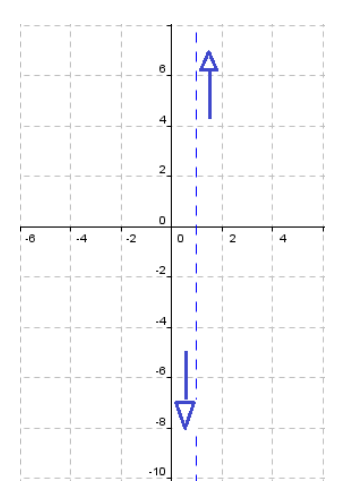

## Asíntotas Horizontales y Oblicuas

El siguiente paso es mirar si tenemos asíntotas horizontales u oblicuas. Si tenemos una de ellas no tendremos la otra, es decir si tenemos asíntota horizontal no tendremos asíntota oblicua y viceversa.

Vamos a mirar nuestra función:

- o En las funciones racionales miramos el grado del numerador y del denominador:
	- > Si el grado del numerador es igual o menor que el denominador tendremos una asíntota horizontal.
	- > Si el grado del numerador es mayor que el grado del denominador tendremos una asíntota oblicua.

Ej)  $f(x) = \frac{x^2}{x}$  $x^2$  Vemos que el grado del numerador = grado del denominador = 2 tendremos asíntota horizontal.

Ej)  $f(x) = \frac{x^2}{x}$  $\mathcal{X}$  El grado del numerador > grado del denominador tendremos una asíntota oblicua.

# Asíntotas Horizontales

Tomamos la función  $f(x) = \frac{x^2}{x}$  $\frac{y-zx+3}{x^2-1}$  y calculamos los límites en el  $\infty$  y en el - $\infty$ .

 $\lim_{x\to\infty}\frac{x^2}{x}$  $\frac{-2x+3}{x^2-1}$  = 1 Como los límites tienen como resultado un valor finito la función tendrá una  $\lim_{x\to-\infty}\frac{x^2}{x}$  $\frac{-2x+3}{x^2-1}$  = 1 asíntota horizontal en y =1.

#### ¿Cómo representamos esta asíntota horizontal?

Miramos que el valor de la función para un valor alto de x esté por encima o por debajo de esa asíntota horizontal, haríamos lo mismo para un valor muy pequeño.

Tomamos un valor alto de x por ejemplo x =1000 y lo sustituimos en nuestra función y miramos si este valor es mayor o menor que 1 que es el valor de la asíntota.

f(1000) < 1  $\rightarrow$  Dibujaremos nuestra función por debajo de esa asíntota.

f(-1000) > 1  $\rightarrow$  Dibujaremos nuestra función por encima de esa asíntota.

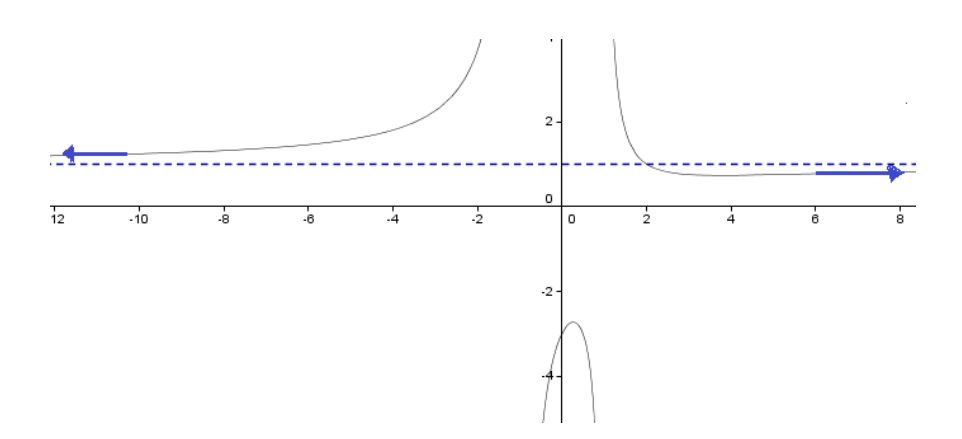

### Asíntotas Oblicuas

Tomamos la función  $f(x) = \frac{x^2}{x}$  $\frac{-2x+3}{x-1}$  y observamos que el grado del numerador es mayor que el grado del denominador y la diferencia entre sus grados es 1, por lo que tendremos una asíntota oblicua.

La función que define nuestra asíntota vendrá determinada por  $y = mx+n$ 

$$
m = \lim_{x \to \infty} \frac{f(x)}{x} = \lim_{x \to \infty} \frac{x^2 - 2x + 3}{x} = \lim_{x \to \infty} \frac{x^2 - 2x + 3}{x^2 - x} = 1
$$

 $n = \lim_{x\to\infty} f(x) - mx = \lim_{x\to\infty} \frac{x^2}{x}$  $\frac{-2x+3}{x-1} - 1 \cdot x = \lim_{x \to \infty} \frac{x^2 - 2x + 3 - x^2}{x-1}$  $\frac{x+3-x^2+x}{x-1} = \lim_{x \to \infty} \frac{-}{x}$  $\frac{x+3}{x-1} =$ 

Sustituimos los valores de m y n en nuestra función lineal (y=mx+n) y nos queda:

 $y= mx + n = 1 \cdot x - 1 \rightarrow y= f(x)= x-1$ 

#### **¿Cómo representamos esta asíntota oblicua?**

Miramos que el valor de la función para un valor alto de x esté por encima o por debajo de esa asíntota oblicua, haríamos lo mismo para un valor muy pequeño.

Tomamos un valor alto de x por ejemplo x =1000 y lo sustituimos en nuestra función y miramos si este valor es mayor o menor que f(1000)=1000-1 = 999 (correspondiente al valor de nuestra asíntota).

#### **Cuando x**

Cogemos nuestra función  $f(x) = \frac{x^2}{x^2}$  $\frac{-2x+3}{x-1}$  y calculamos su valor para una x muy grande simulando el  $\infty$  . Vamos a coger el valor x=1000 y lo sustituimos en la función, f(1000)=  $\frac{1000-2.1000+3}{1000-1}$ 

Ahora hacemos lo mismo pero con nuestra asíntota, sustituimos el valor x= 1000 en nuestra asíntota  $y=x-1 = 1000-1=999$ 

, f(1000)=  $\frac{1000-2.1000+3}{1000-1}$  = 999,002 > f(1000)=1000-1=999 Como el valor de la función es mayor que el valor de la asíntota en ese punto, dibujaremos la función por encima de la asíntota.

### **Cuando x**

Cogemos nuestra función  $f(x) = \frac{x^2}{x^2}$  $\frac{-2x+3}{x-1}$  y calculamos su valor para una x muy pequeña simulando el  $-\infty$  . Vamos a coger el valor x= -1000 y lo sustituimos en la función, f(-1000)= $\frac{(-1000)^2}{\sqrt{2}}$  $\frac{67-2(-1000)+3}{(-1000-1)} =$  $-1001,002$ 

Ahora hacemos lo mismo pero con nuestra asíntota, sustituimos el valor x= -1000 en nuestra asíntota  $y=x-1 = -1000-1 = -1001$ 

Como f(-1000) =  $\frac{(-1000)^2}{(1000)}$  $\frac{60 - 2.5(-1000) + 3}{(-1000 - 1)} = -1001,002 < f(-1000) = -1000 - 1 = -1001$ 

Como el valor de la función es menor que el valor de la asíntota en ese punto, dibujaremos la función por debajo de la asíntota.

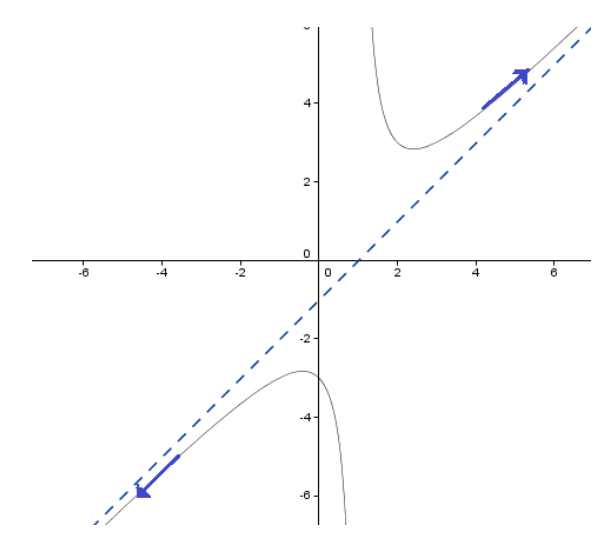

Como podemos observar cuando  $x \rightarrow \infty$  la función se encuentra por encima de nuestra asíntota.

Cuando  $x \rightarrow -\infty$  la función se encuentra por debajo de nuestra asíntota.